## adpub@armonddalton.com **Armond Dalton Online Bookstore** adpub@armonddalton.com

**Online Reading for Order #** Your Order at Armond Dalton Online Bookstore Access code for the contract of the contract of the contract of the contract of

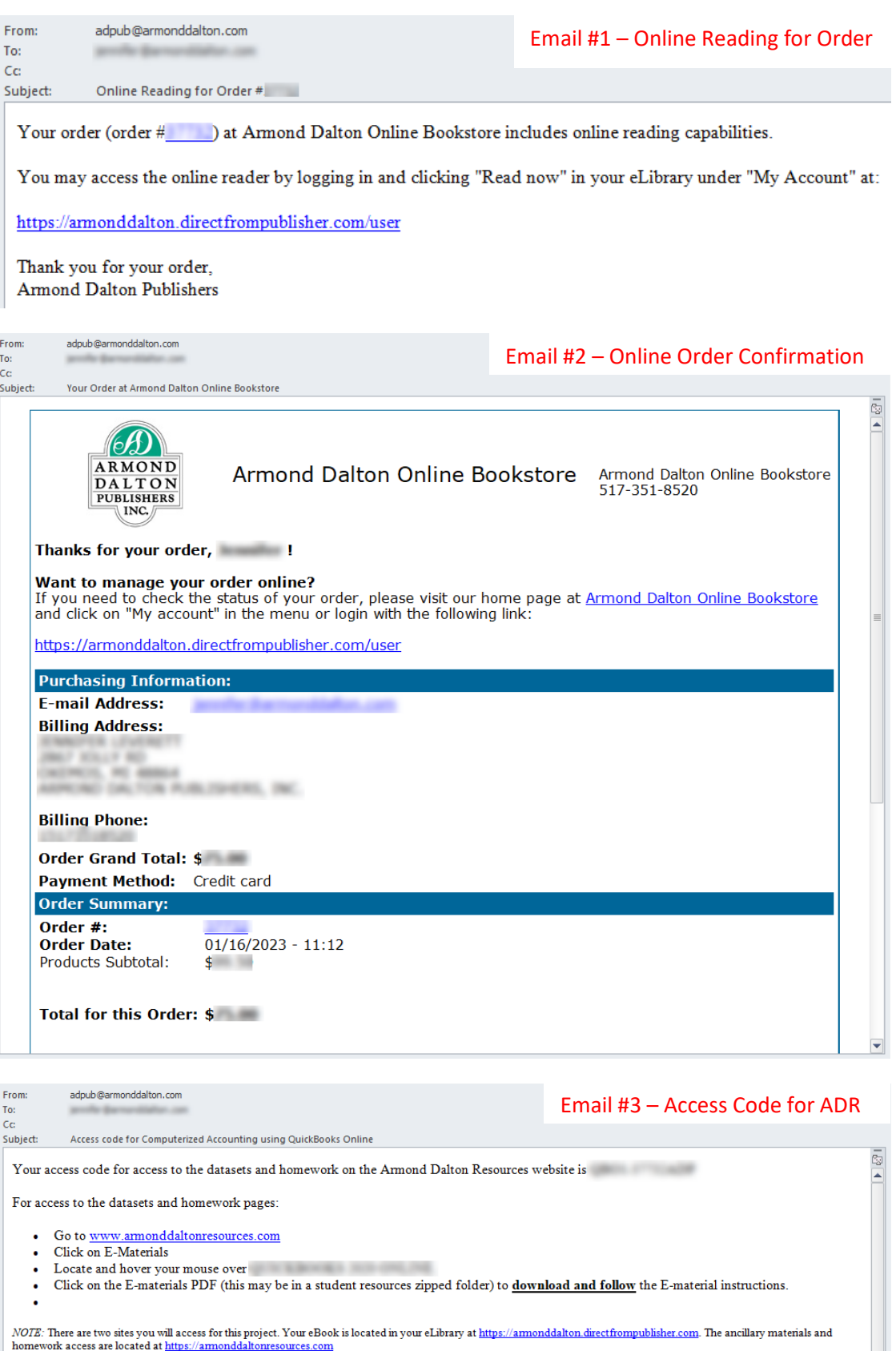

• Thank you for your order, Armond Dalton Publishers